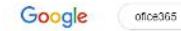

## ■ ↓ Q

**Prijavite se** 

dostava. Bespiatna dostava.<br>Office 2016 Professional - Office 2016 Home&Business - Office 2016 Home&Student

## Prijava u Office 365 | Microsoft Office

Priljawa u Orince 300 | Initerosoft Orince<br>https://www.office.com >... ▼<br>Besplaino suraduje s meziam verzijama aplikacija Microsoft Word, PowerPoint, Excel i<br>OneNote. Spremajte dokumente, proračunske tablice i prezentacije

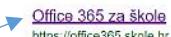

MINO 2002 Zd SKORI<br>https://office.855.5kole.html<br>office365. Besplaina Office365 usluga I alafi koji omogućuju suradnju i komunikaciju između<br>svih sudionika u obrazovnom sustavu. Preuzmite OFFICE 366 ZA ...<br>Prijava - Kako p

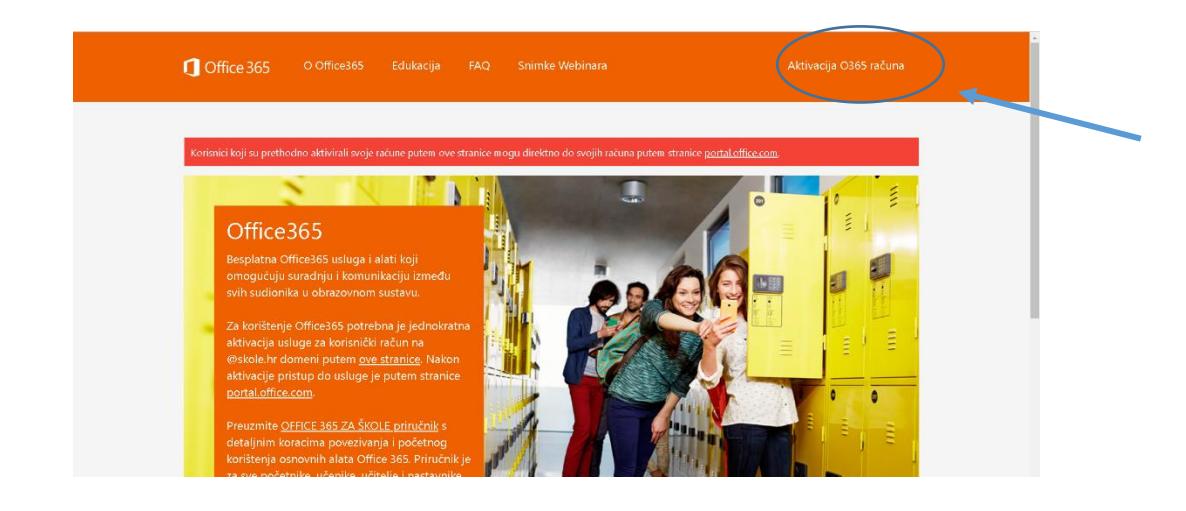

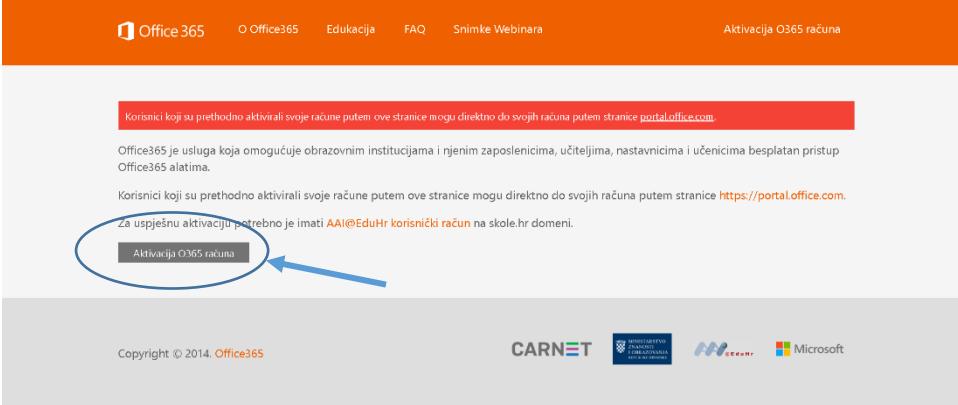

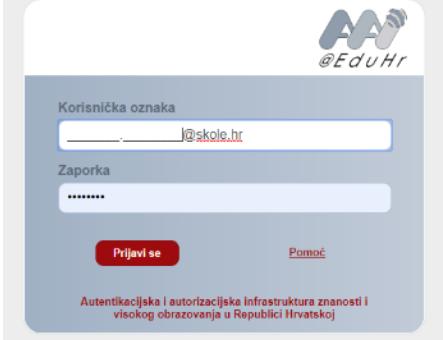

Upisati korisničke podatke od CARNet-a

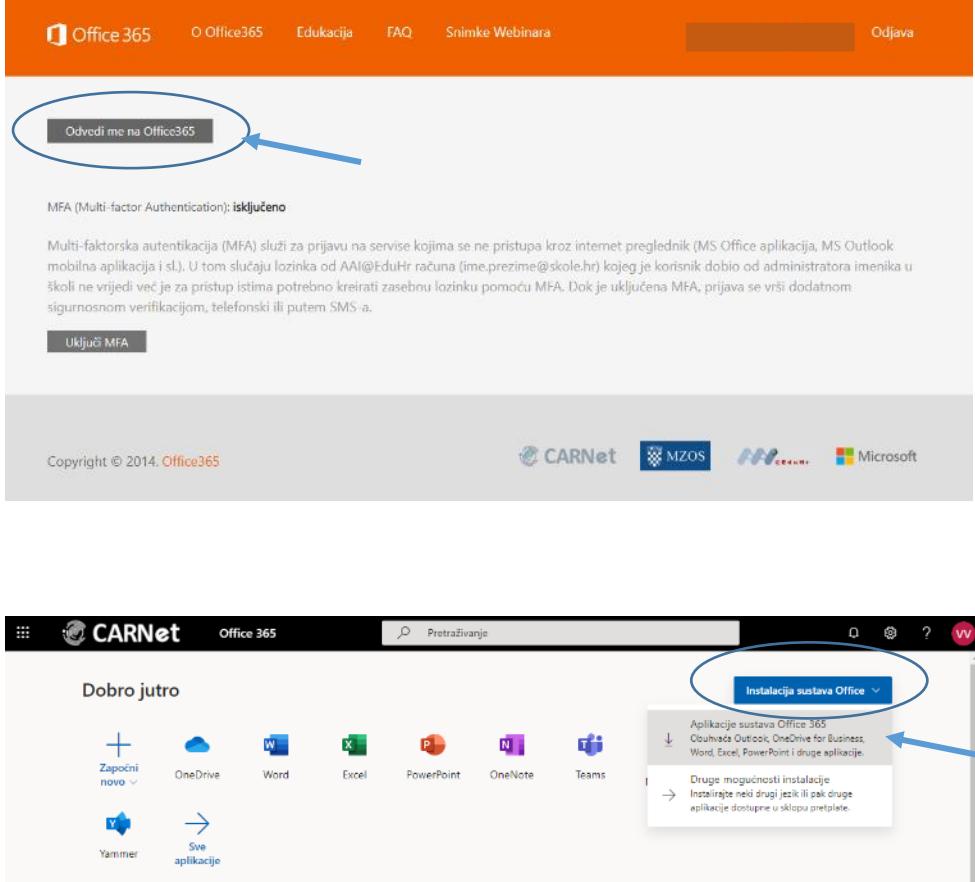

Nakon preuzimanja datoteke **Setup.Def.hr-hr\_O365ProPlusRetail\_07eb46a8-ab6f-4f54-8e87 ee2eb242742d\_TX\_DB\_Platform\_def\_b\_48\_.exe** potrebno je pokrenuti tu datoteku i pratiti upute instalacije.